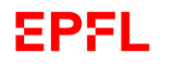

## **DLL Trainings and prototyping**

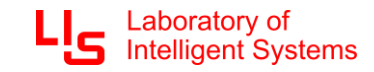

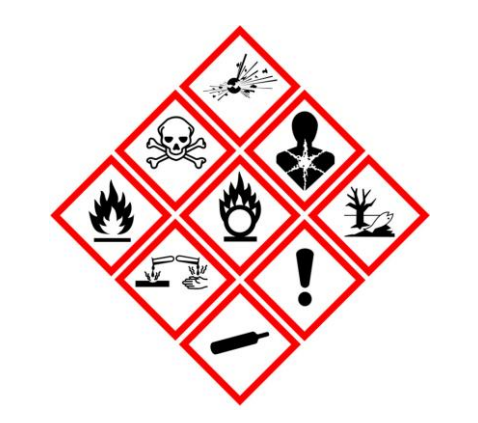

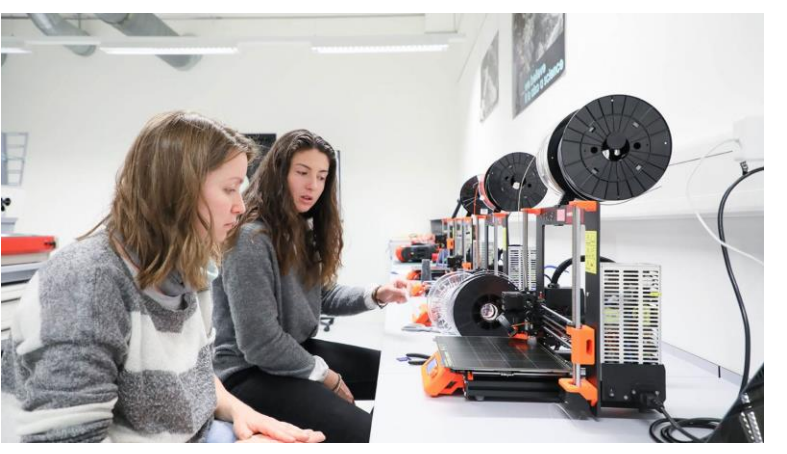

**Online training** (before week 3) **3D printing training** (week 9, 25.4) **Soldering training** (week 9, 25.4)

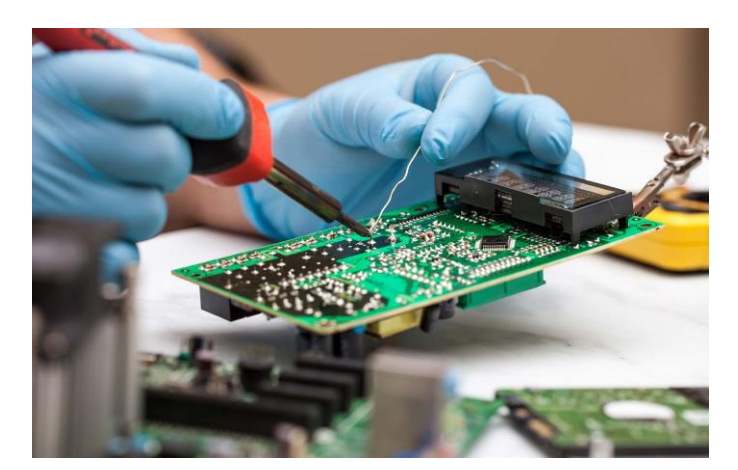

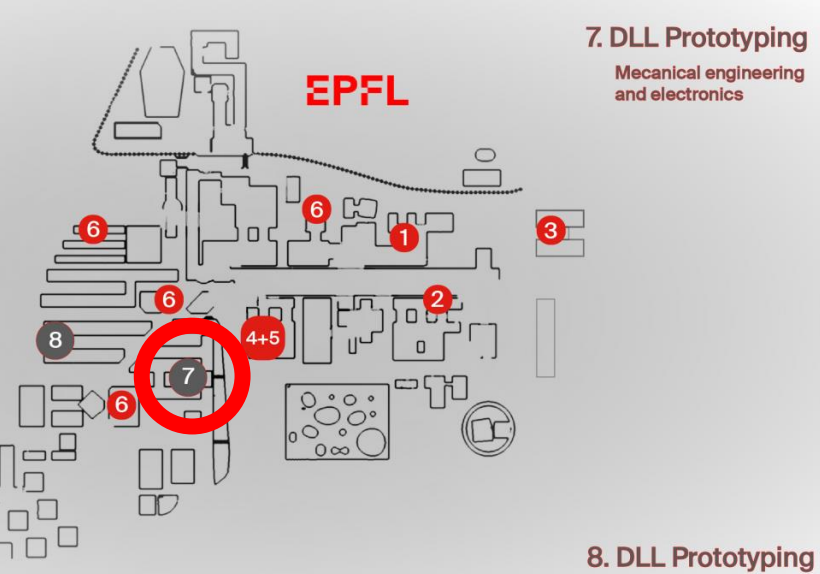

**Materials and structures** 

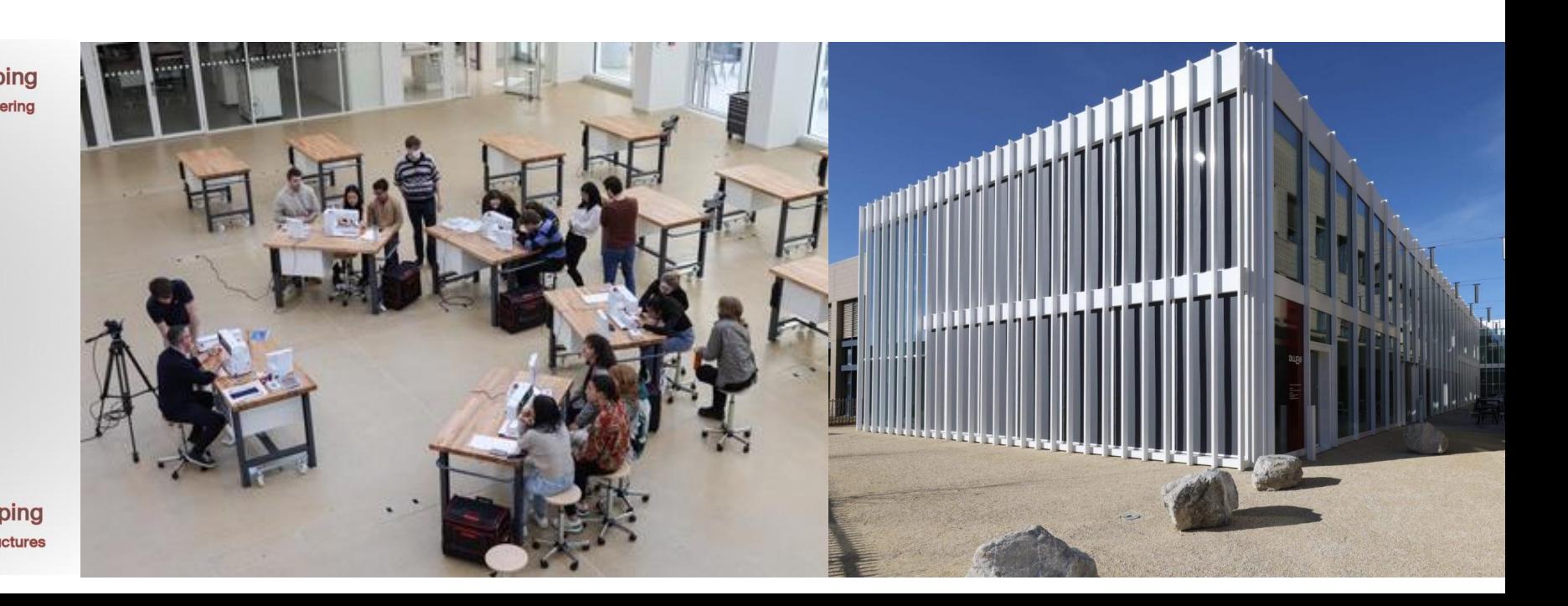

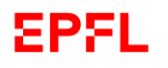

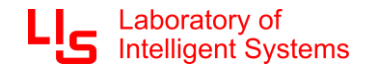

## **Online training**

Necessary to access any type of resources in the makerspaces, it is done in 2 steps

1. The safety part (20 min) :<https://go.epfl.ch/moodle-training>

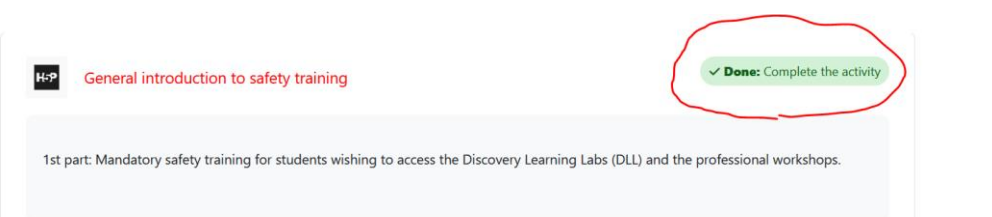

- 2. The general training providing all the useful information regarding the MAKE ecosystem (20 min):
	- 1. Click on this link (only for BSc/MSc students) <https://make.epfl.ch/training>
	- 2. Select MICRO-515 on the first page
	- 3. If you succeed in answering the quiz the supervisor receives an email to validate the student and give CAMIPRO access to basic resources

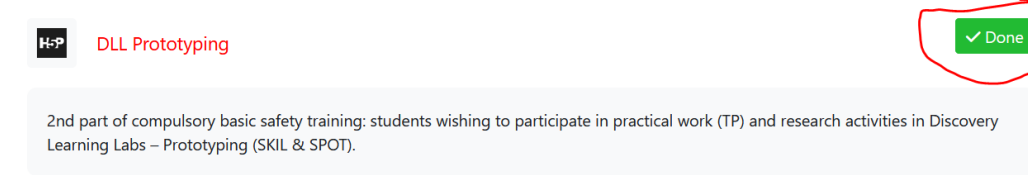

*Note: if you already have done these trainings for another project, you just have to go on this link* 

*<https://make.epfl.ch/training> >> select MICRO-515 >> You won't be asked to redo the quiz and watch the tutorials and the supervisor directly receives an email*

A video "How to get access to the makerspaces":

[https://mediaspace.epfl.ch/playlist/dedicated/29269/0\\_x01wdeqz/0\\_v44e1snf](https://mediaspace.epfl.ch/playlist/dedicated/29269/0_x01wdeqz/0_v44e1snf)